# **Vaultastic Videos: Setup & Usage**

### Introduction to Vaultastic

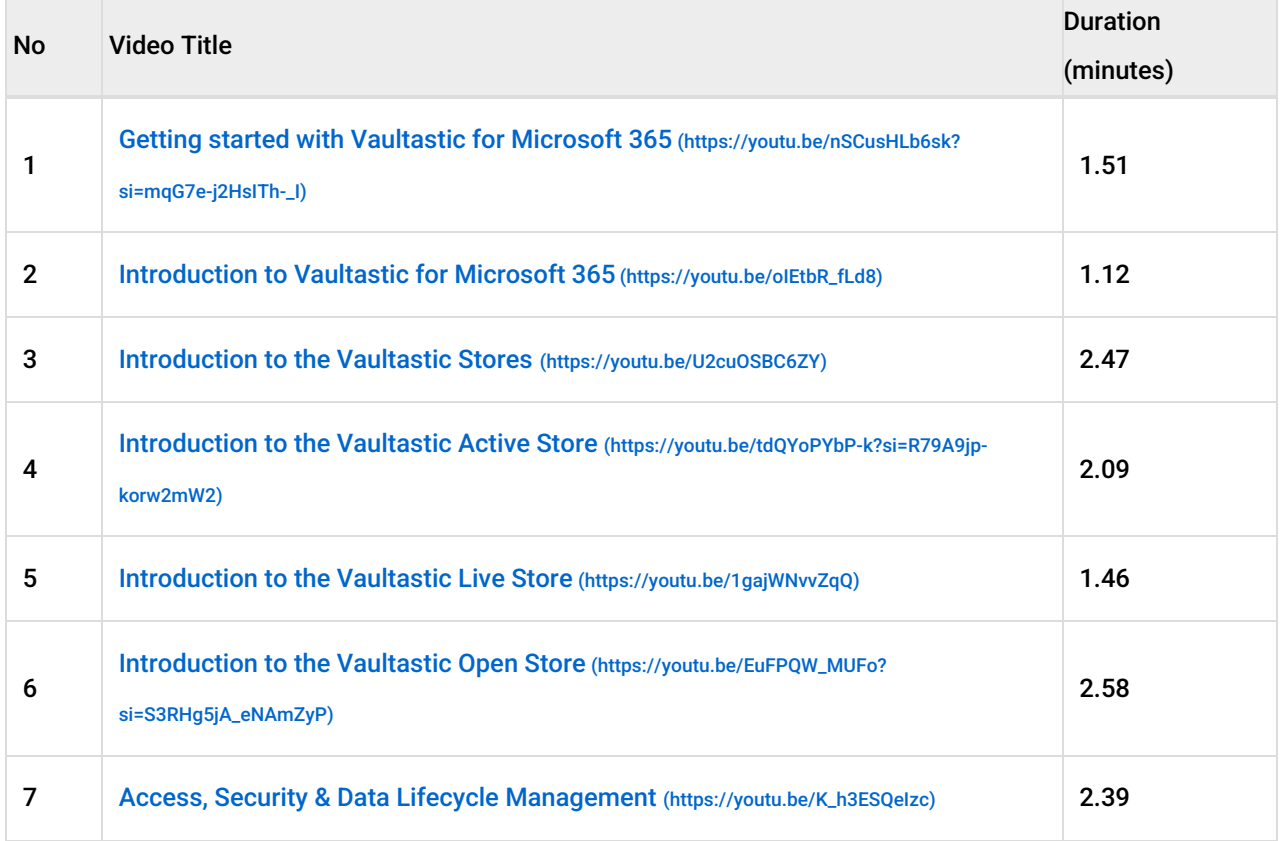

## Uploading M365 live mail flow data to the Vaultastic Active Store

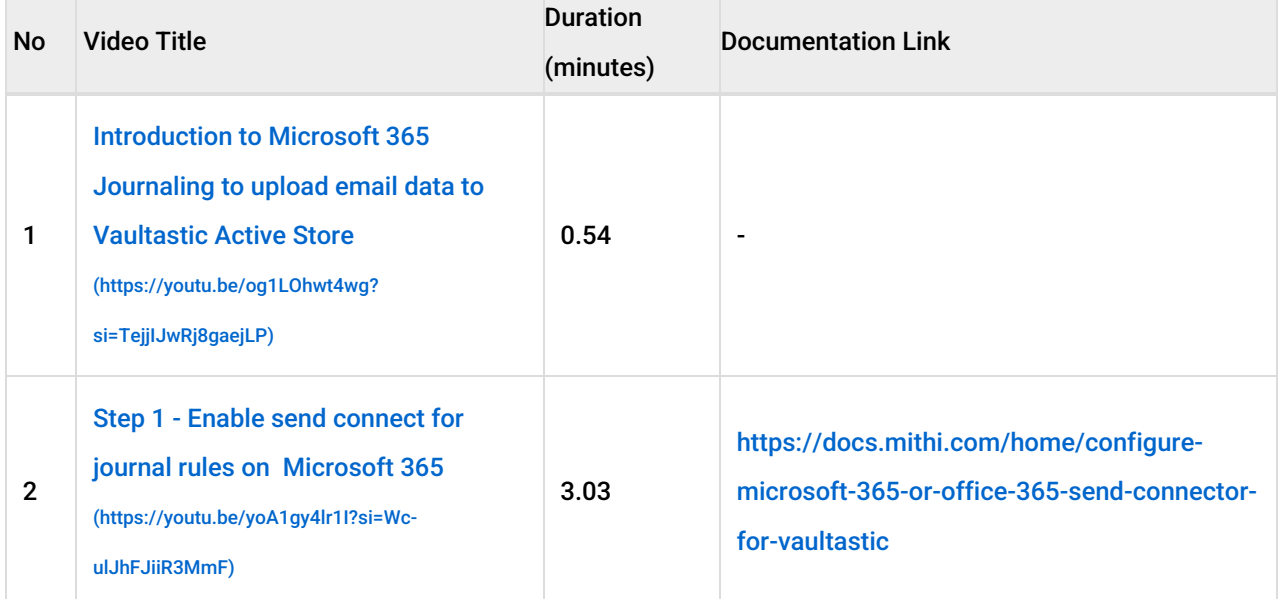

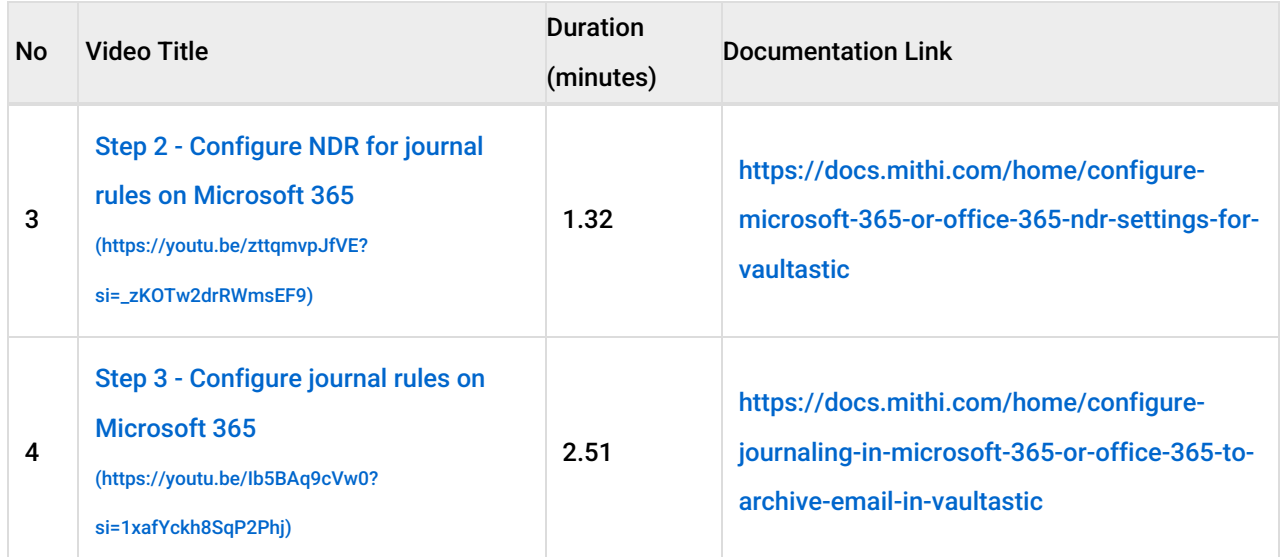

**NOTE: Journaling not working after following instructions in the video? Follow the up-to-date instructions in the documentation.**

## Uploading M365 mailbox or drive data to the Vaultastic Open Store

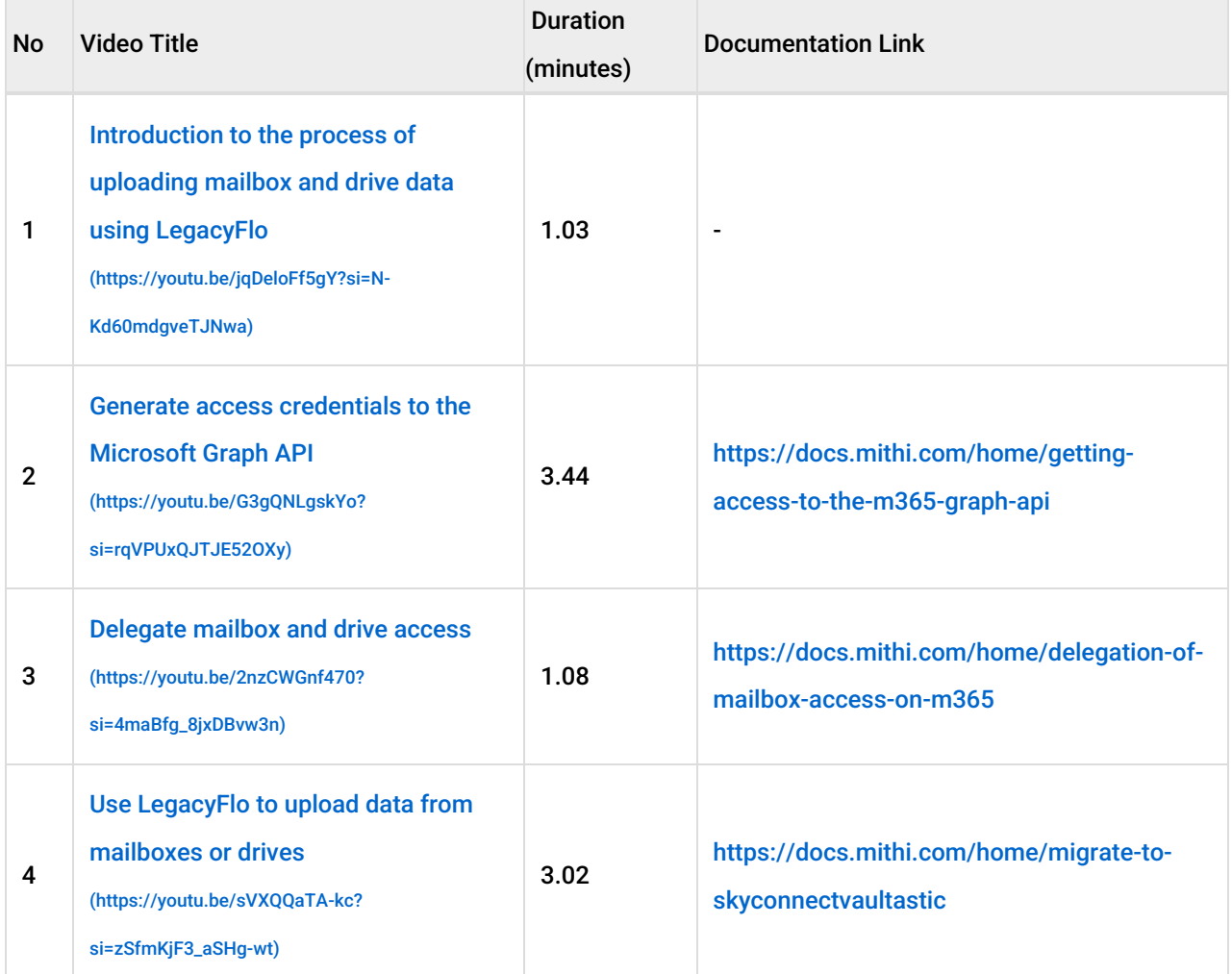

**NOTE: Cant access mailbox or drive data? Follow the up-to-date instructions in the documentation.**

#### Uploading M365 Teams chat data to the Vaultastic Active or Vaultastic Open Store

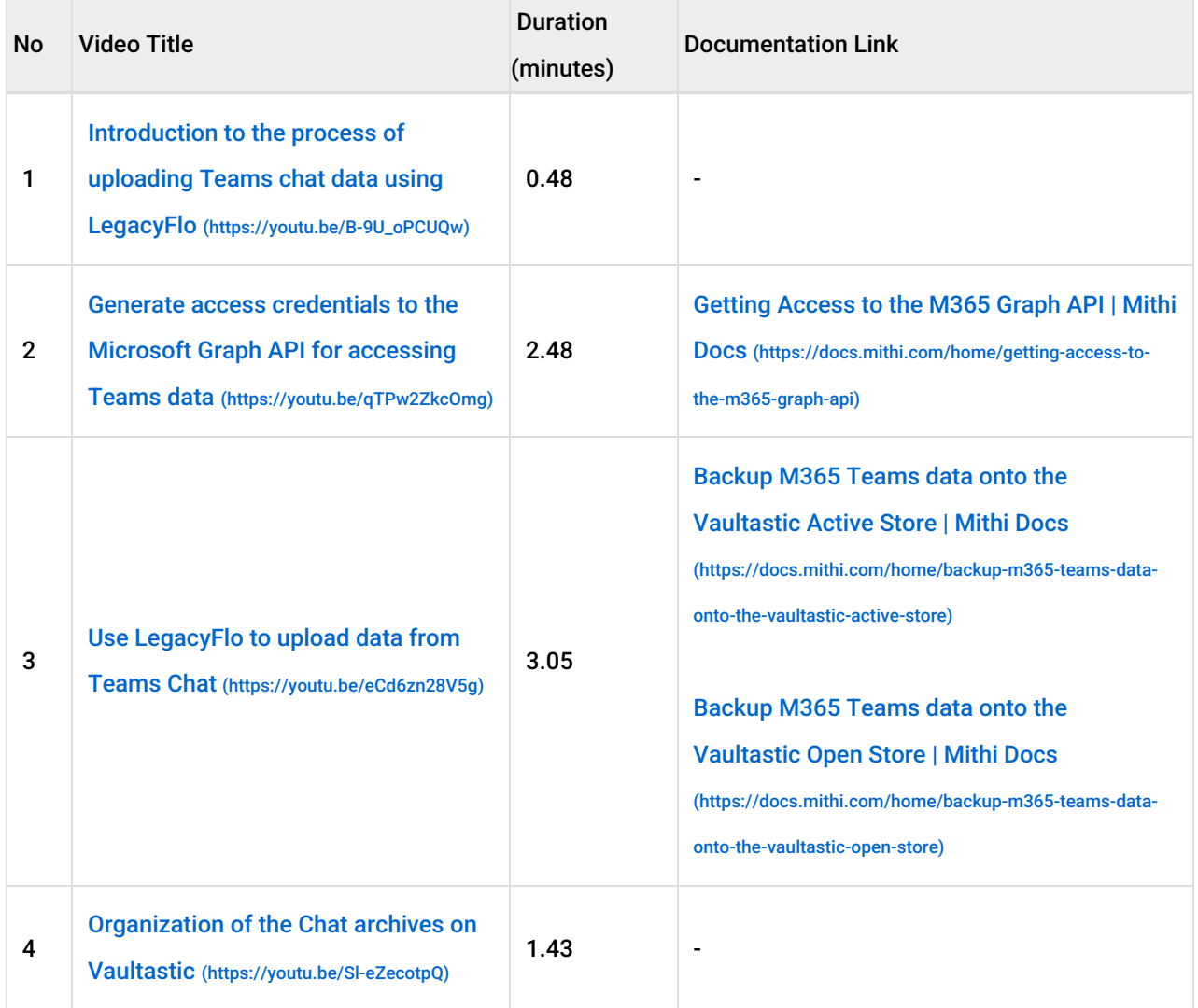

# Data Life Cycle Management

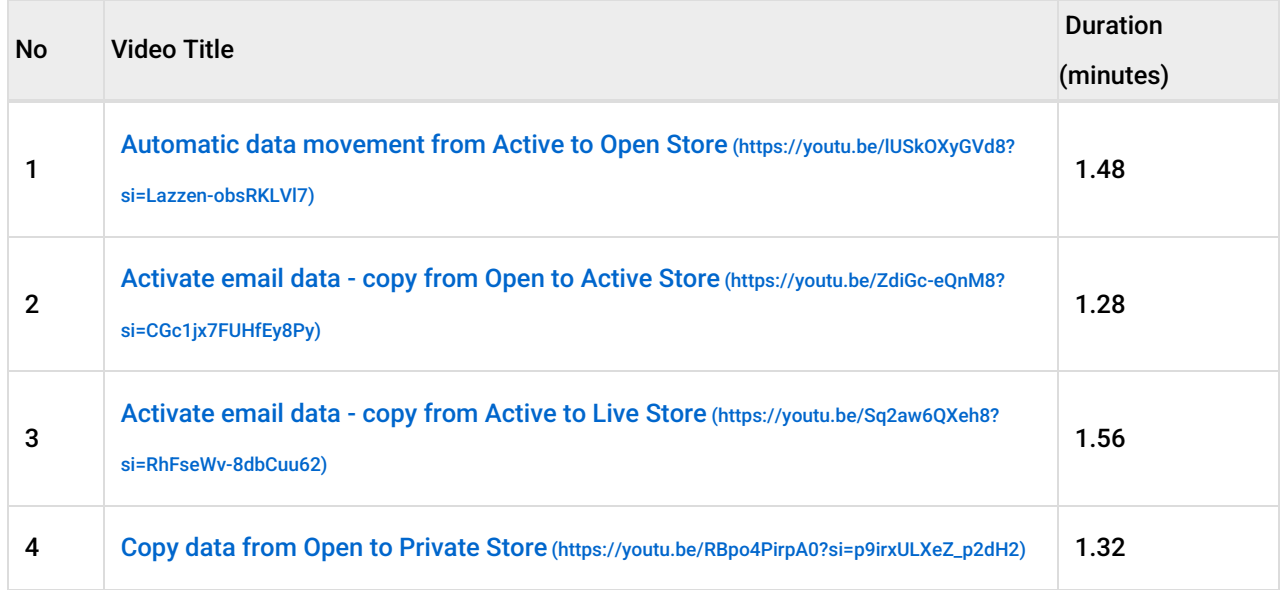

# User Guide (eDiscovery Application on the Vaultastic Active Store)

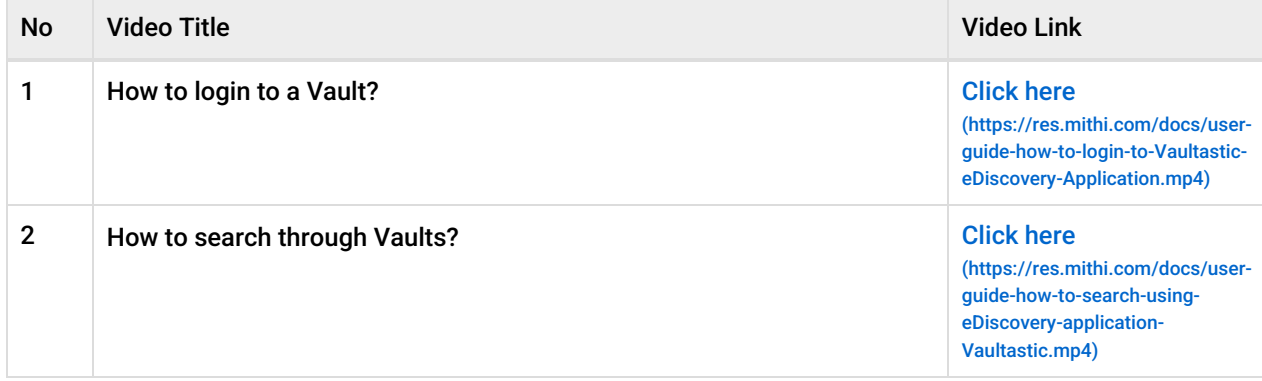

#### Admin Panel Guide

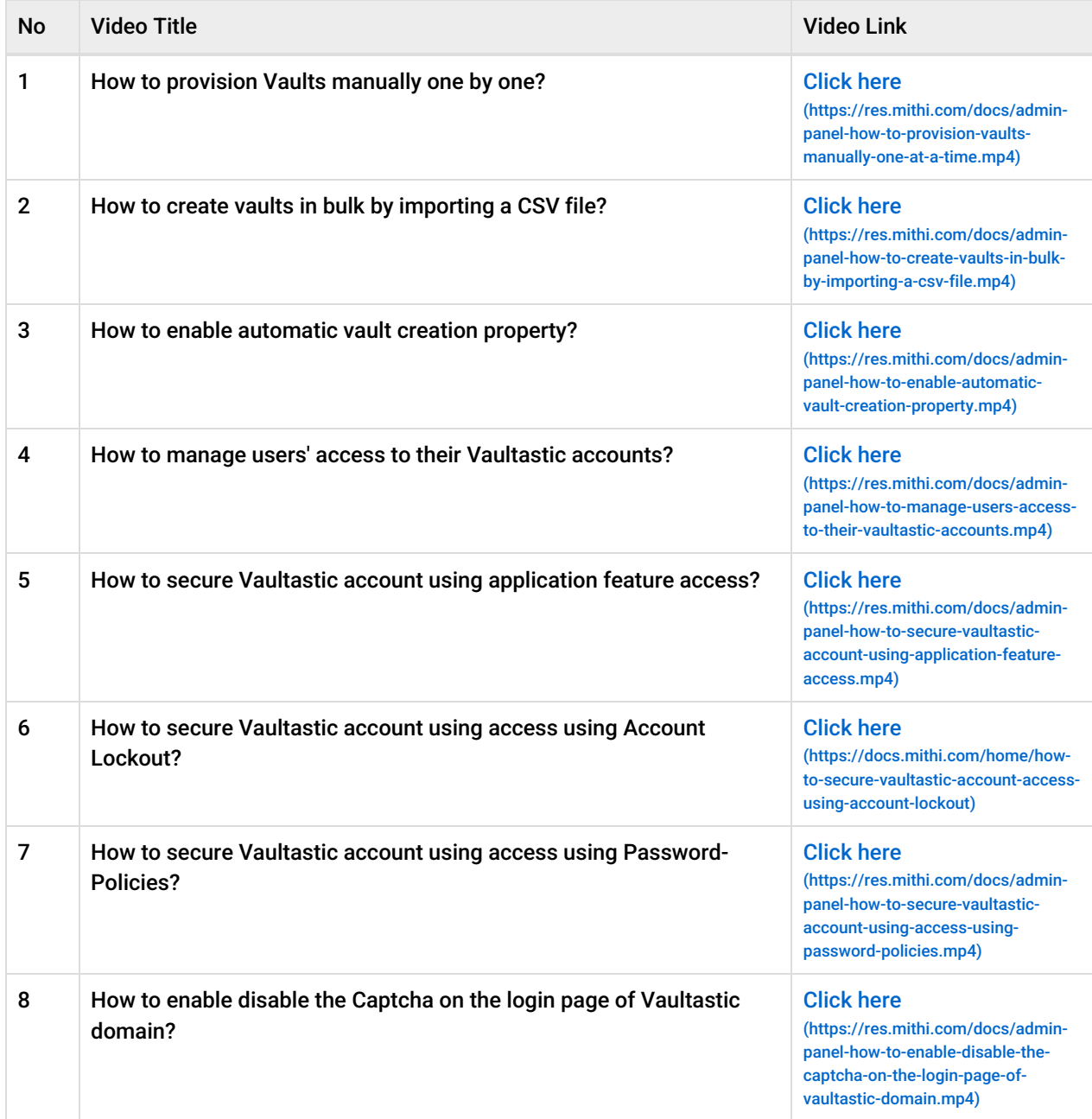

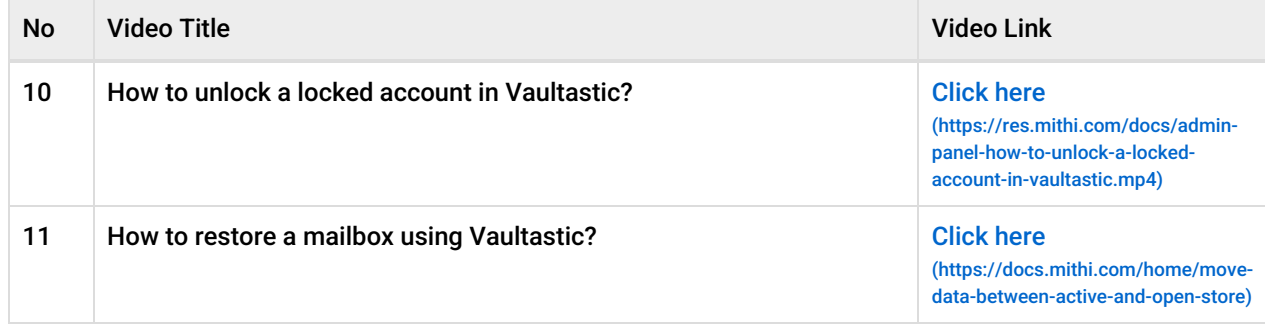